## Digital Camera Club Meeting Resources February 4, 2011

1) Elements of Photography – Clark Mishler

http://alaska.org/alaska-photos.jsp

or

http://tinyurl.com/KSCDCC1

Angle of View Backlight Diagonals Motion S Curves Patterns (Repetition of Form) **Selective Focus** Contrasts Colour **Stop Action** Frames Silhouettes Scale **Negative Space** Dark – Light – Dark Human Element Crop Camera Tilt Rule of Thirds Humour

2) Adobe Camera Raw – Photoshop Workbench 234: Game Changing Edits in Adobe Camera Raw 6.1

```
http://www.msjphotography.com/index.php/2010/07/photoshop-
workbench-234-game-changing-edits-in-adobe-camera-raw-6-1/
```

or

http://tinyurl.com/KSCDCC2

Starting at 1:43 to 5:16 and 5:57 to 7:14

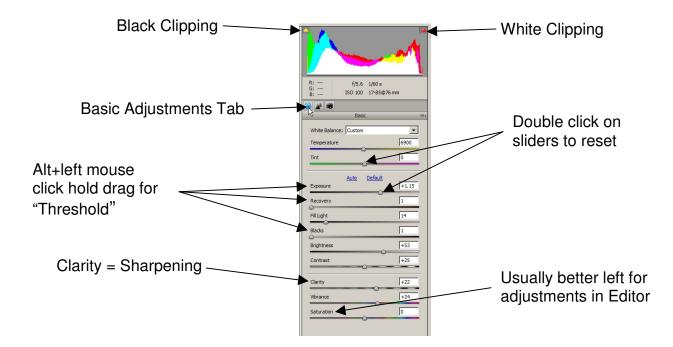

"Zoom" controls should be at 100% for the Details Tab

| Details Adjustment Tab                                                   | R:                                                                                                    |
|--------------------------------------------------------------------------|----------------------------------------------------------------------------------------------------|
| Edge Sharpening:<br>Alt+left mouse click<br>hold drag for<br>"Threshold" | Detail     IF       Sharpening     Amount     74       Radus     1.0       Detail     10       Detail     10       Masking     74       Noise Reduction       Luminance     52       Color     52       Color     52 |